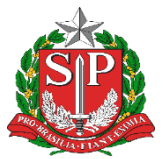

**GOVERNO DO ESTADO DE SÃO PAULO**

Secretaria da Educação Diretoria de Ensino - Região de Capivari

# **COMUNICADO**

Solicitado por: NPE Comunicado: 69/2024 Data: 07/03/2024 Assunto: : Convocação para o Congresso Técnico JEESP 2024

## Prezada Equipe Gestora,

A Dirigente de Ensino convoca, nos termos da Res. nº 61/12, 01 (um) professor de Educação Física por escola, que realizou a inscrição para participar do JEESP - Jogos Escolares de São Paulo, conforme Comunicado nº 51/2024 de 23/02/2024, para a Orientação Técnica - Congresso Técnico JEESP - Categorias Infantil e Mirim.

#### Dia: 19/03/2024

Local: **Centro de Convenções Aydil Bonachella- Secretaria da Cultura. Endereço: R. das** Primaveras, 210 - Jardim Pompeia, Indaiatuba - SP, 13345-020.

#### Horário: 8h30 às 17h30.

O Congresso Técnico está embasado na Portaria Conjunta G-CEL-SESP/G-COPED-SEDUC/GSEDPCD/G-CEETEPS-SDECTI, de 18/02/2022 que dispõe sobre os Jogos Escolares do Estado de São Paulo – JEESP.

Artigo 19 – Antes do início de cada fase, deverá ser realizado Congresso Técnico, com a presença obrigatória de 01 (um) representante de cada Unidade Escolar envolvida, na seguinte conformidade.

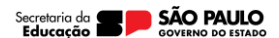

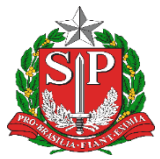

### **GOVERNO DO ESTADO DE SÃO PAULO**

Secretaria da Educação

Diretoria de Ensino - Região de Capivari

**I - Fase DE da Etapa I –** Professor de Educação Física ou membro da equipe gestora da Unidade

Escolar. [...] Parágrafo Único - Na ausência do representante legal da Unidade Escolar, na **Fase Final** 

**da Etapa I,** nos respectivos Congressos Técnicos, a mesma será desclassificada da competição.

Observação**: Levar 3 cópias das relações nominais de cada modalidade preenchidas**.

**Café da manhã comunitário**.

Responsável: Clique ou toque aqui para inserir o texto.

De acordo: Clique ou toque aqui para inserir o texto.

Endereço: Rua Regente Feijó, 773 - Centro - Capivari/SP - Telefone: (19) 3491-9200 CEP: 13.360-021 E-mail: decap@educacao.sp.gov.br

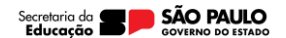